## **Sácale provecho a los formatos y prepárate para la guerra con otros anunciantes**

Sabemos que los formatos buscan **estandarizar conceptos, medidas o usos**. No es diferente en marketing digital, tenemos **formatos y tamaños comunes en los anuncios** con imágenes (también con video) y dependerán básicamente de si se trata de preparar imágenes para ser visualizados en computador o en móviles.

## **Tamaño de imágenes para anuncios que van a ser visualizados en pc:**

- $\cdot$  250 x 250
- $\cdot$  200 x 200
- $-468 \times 60$
- $-728 \times 90$
- $\cdot$  300 x 250
- 336 x 280
- $\cdot$  120 x 600
- 160 x 600
- $\cdot$  300  $\times$  600
- $-970 \times 90$

En cuanto a **dispositivos móviles en especial de alta gama son:**

- $\cdot$  320 x 50
- $\cdot$  200 x 200
- $\cdot$  250 x 250
- $\cdot$  300 x 250
- $\cdot$  320 x 100

No necesitas aprender de memoria los tamaños, mucho menos porque sabemos que constantemente están cambiando para adaptarse a nuevas tendencias, de hecho, la plataforma te irá ayudando con las relaciones de tamaño o indicándote los tamaños requeridos para formar parte de sus recursos.

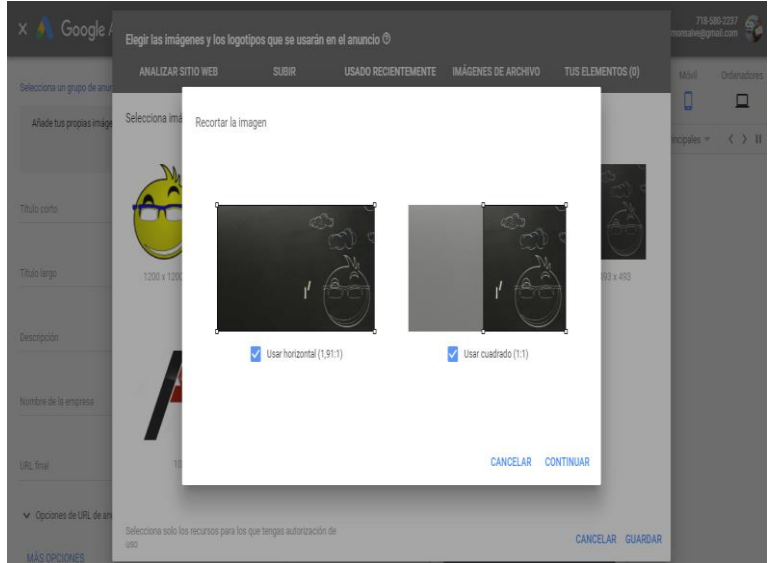

Es importante saber que, si no tenemos ni idea a nivel gráfico, al tratar de subir imágenes, si no concuerdan con lo esperado por la plataforma, pues esta **"ajustará" automáticamente las piezas**. Lo mejor que puedes hacer si no tienes las imágenes preparadas es al menos **especificar áreas de enfoque o atención**, para usar los recursos de manera correcta.

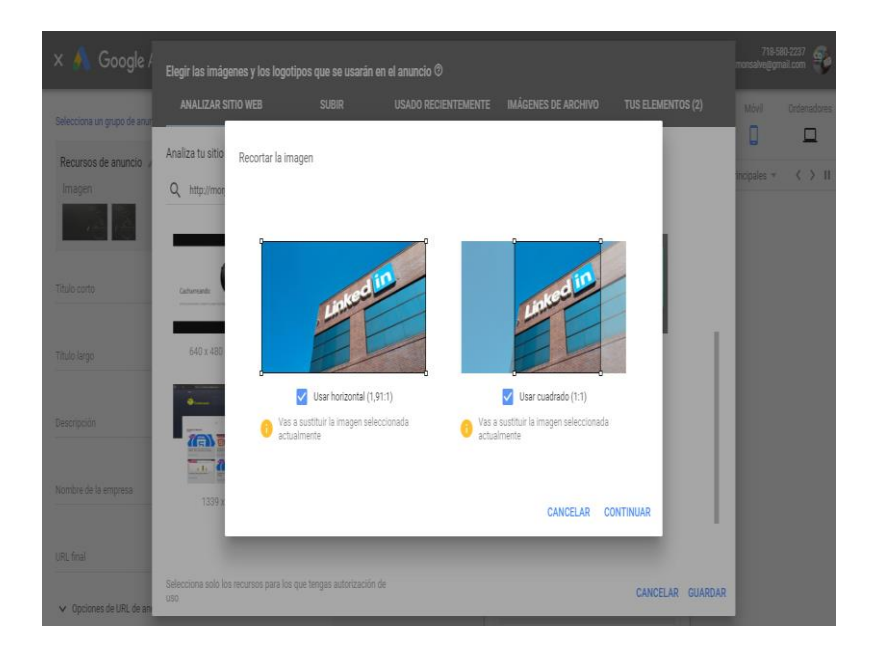

También es posible usar herramientas en línea, **Canvas** es una de las recomendadas, pues es fácil de usar, permite insertar imágenes buscadas en la web libres de derechos de autor y con algunos tamaños listos y preconcebidos para diversas necesidades, por supuesto un formato como Wide Skyscraper – 160 x 600 px está dentro de las plantillas.

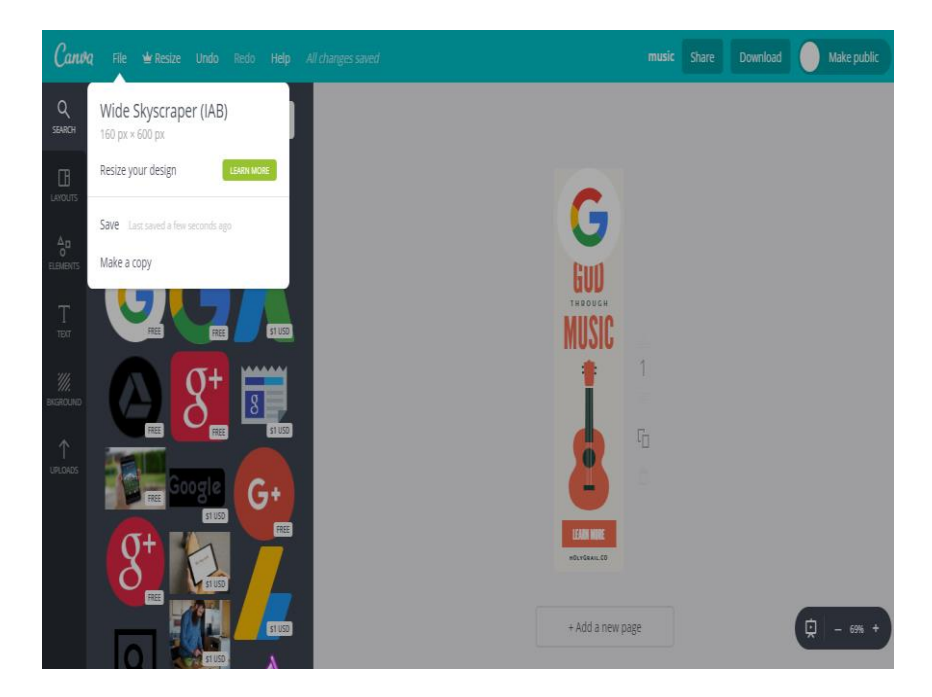

Una de las ventajas es que esa herramienta presenta **opción para móviles**, con lo cual incluso aunque no tengas un pc podrás preparar imágenes desde tu celular.

## Ahora, **habíamos dicho que te prepararas para la guerra, ¿por qué?**

Con las herramientas disponibles y las opciones de los nuevos anuncios que se adaptan, la creación de anuncios cada vez es menos considerada de nivel técnico, y con el mismo anuncio llegas a más sitios disponibles, es simple, la puja con otros anunciantes será mayor.

## **Consejos clave**

**Las imágenes:** imágenes de alta calidad son necesarias para impactar, use imágenes con licencia Creative Commons tipo CC0 que puedes usar sin restricción, sitios web como pexels te pueden ayudar a lograr esto.

Evita las imágenes borrosas o mal tomadas, torcidas, distorsionadas – claro, a menos que exista una intencionalidad en ella – el punto es que los colores brillantes ayudarán a crear mejor impacto que las imágenes "lavadas", con colores decolorados o con un exceso de filtros.

No uses imágenes con bordes, al estar integrados en anuncios y adaptarse automáticamente, un borde no sólo le quita espacio a la imagen, sino que puede tener una mala integración con el destino publicitario, de igual manera evite los collages – suena obvio, lo dije – pero aún hay anunciantes que usan collages para un anuncio que termina siendo mostrado en un móvil.

**Logotipos:** sube tu logotipo, aunque las iniciales se vean "bonitas" o un globo terráqueo no te moleste, no delegues la responsabilidad de tu imagen empresarial a Google, ellos lo resuelven de una manera "neutra" que posiblemente no le aporte a tus oobjetivos. Reiteramos el consejo – no use texto, menos en estos logos y por lo mismo n

Asegúrate de tener al menos las dos versiones clave 1:1 y 4:1 para cubrir las posibilidades de espacio. Centra el logo en el espacio disponible y deja un espacio alrededor, pues recuerde que puede ser recortado.

Solicita o crea logotipos sin fondo, el formato png es perfecto para ello. En el peor de los casos, usa fondos blancos.

**Los textos:** nada que no hayamos dicho antes en algún momento del curso, cuida los textos, que enganchen, que digan mucho con poco y que sean convincentes, nadie hará clic en un anuncio que a primera vista "está mintiendo".

El consejo específico para este tipo de anuncio es que aproveches el título largo y lo trates como una posible descripción, pues, aunque Google Ads te permitirá configurar hasta cinco descripciones de 90 caracteres, en ocasiones por términos de espacio no la va a mostrar, así que la responsabilidad recae en el título largo que – adivinaste – también tiene máximo 90 caracteres.

Al igual que con un anuncio convencional, no dudes en **crear varias versiones, usa variaciones, ajusta y prueba**. Así es que se hacen las cosas.